ФИО: Максимов Алексей Бо**риилинстерство науки и высш**его образования российской федерации Должность: директов <del>вдеральное гос бразовиванией</del> четономн<mark>ое образовательное учреждение высшего образования</mark> Дата подписания: 29.05.2024 10:48:09<br><sub>Уникальный программный клю**«МОСКОВСКИЙ ПОЛИ</mark>ТЕХНИЧЕСКИЙ УНИВЕРСИТЕТ»**</sub> **(МОСКОВСКИЙ ПОЛИТЕХ)** Документ подписан простой электронной подписью Информация о владельце: Уникальный программный клю**<sup>4</sup>:** 8db180d1a3f02ac9e60521a5672742735c18b1d6

Факультет информационных технологий

**УТВЕРЖДАЮ** Декан факультета «Информационные технологии» / Д.Г.Демидов / «15» февраля 2024г.

# **РАБОЧАЯ ПРОГРАММА ДИСЦИПЛИНЫ**

## **«Мобильные приложения дополненной реальности»**

Направление подготовки/специальность **09.04.02 Информационные системы и технологии**

> Профиль/специализация **Мобильные технологии**

> > Квалификация **Магистр**

Формы обучения **Очная**

Москва, 2024

### **Разработчик(и):**

Ст. преподаватель кафедры

#### **Согласовано:**

Ст. преподаватель кафедры<br>
«Информатика и информационные технологии» / Д.А. Арсентьев /<br>
Согласовано:<br>
«Информатика и информационные технологии», к.т.н. / Е.В. Булатников Заведующий кафедрой «Информатика и информационные технологии», к.т.н. / С.В. Булатников /

## **Содержание**

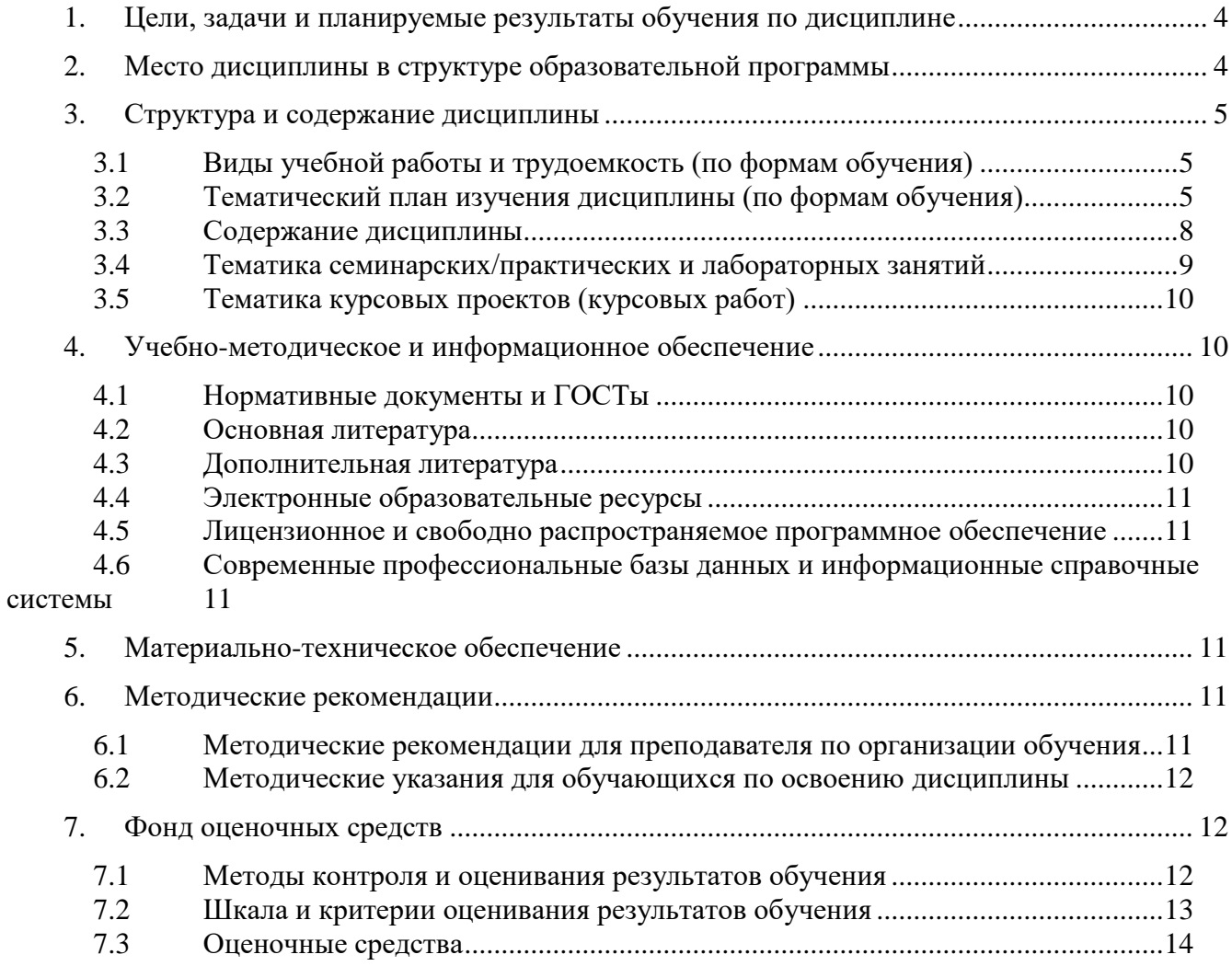

### **1. Цели, задачи и планируемые результаты обучения по дисциплине**

<span id="page-3-0"></span>Цель изучения дисциплины «Мобильные приложения дополненной реальности» — формирование у обучающихся теоретических знаний и навыков в области создания приложений дополненной реальности с использованием мобильных технологий.

Задачи изучения дисциплины:

 получение представления о принципах разработки приложений дополненной реальности;

 получение навыков создания мультимедийных приложений дополненной реальности;

 внедрение в мобильные приложения интерактивных и мультимедийных компонентов.

Обучение по дисциплине «Мобильные приложения дополненной реальности» направлено на формирование у обучающихся следующих компетенций:

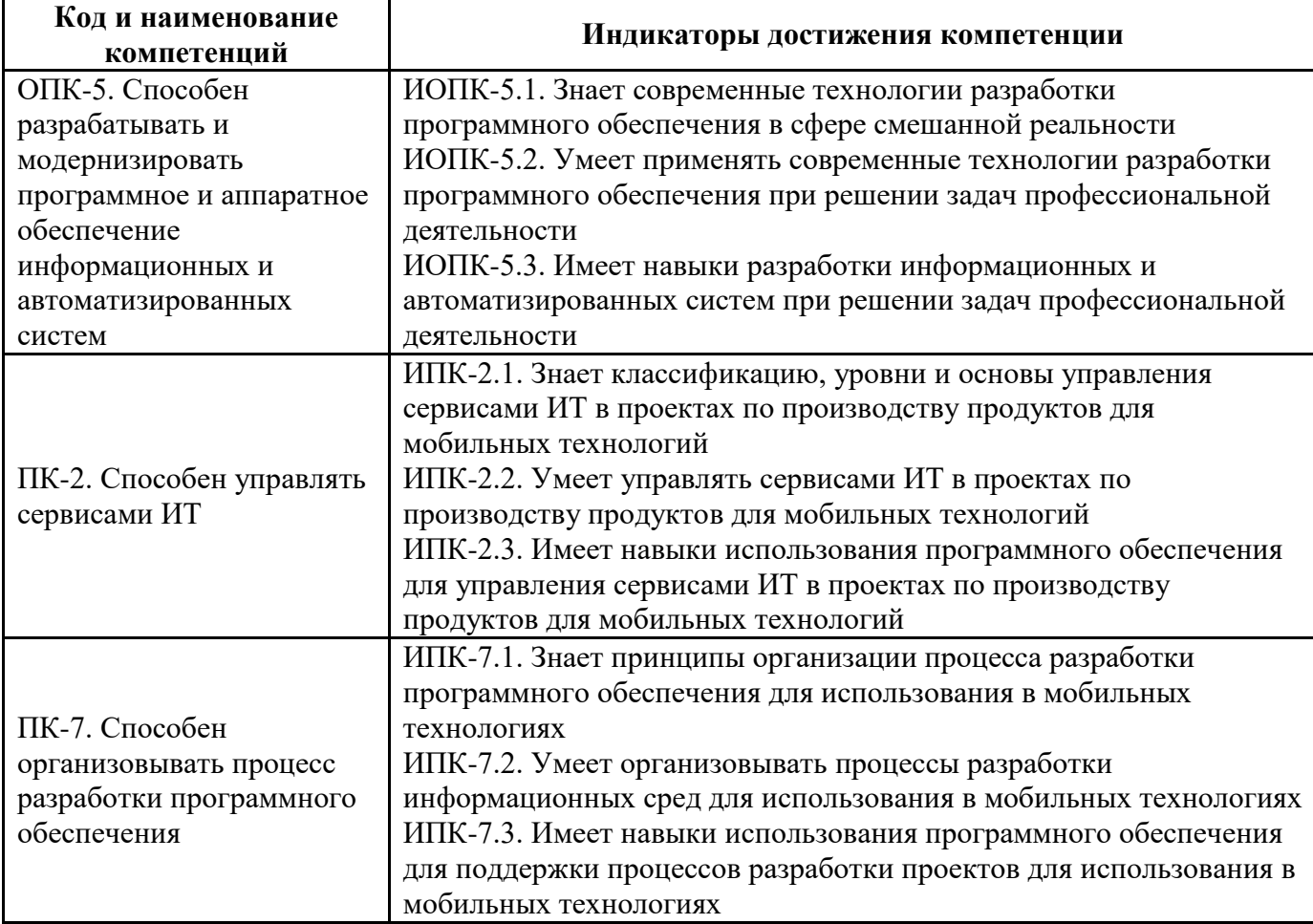

### **2. Место дисциплины в структуре образовательной программы**

<span id="page-3-1"></span>Дисциплина «Мобильные приложения дополненной реальности» относится к обязательной части блока Б1 основной образовательной программы магистратуры.

Дисциплина «Мобильные приложения дополненной реальности» взаимосвязана логически и содержательно-методически со следующими дисциплинами и практиками ООП:

- Интерфейсы мобильных приложений
- Разработка мобильных приложений для Android
- Разработка мобильных приложений для iOS
- Кроссплатформенные технологии разработки мобильных приложений
- Распространение и монетизация мобильных приложений
- Искусственный интеллект в мобильных системах
- Мобильные операционные системы
- Распознавание образов
- Управление объектами в дополненной реальности
- Разработка игровых мобильных приложений
- Производственная практика (преддипломная)
- Учебная практика (проектная)
- Выполнение и защита выпускной квалификационной работы

## **3. Структура и содержание дисциплины**

<span id="page-4-1"></span><span id="page-4-0"></span>Общая трудоемкость дисциплины составляет 3 зачетные единицы, т.е. 108 академических часов (из них 72 часа – самостоятельная работа студентов).

## **3.1 Виды учебной работы и трудоемкость (по формам обучения)**

3.1.1 Очная форма обучения

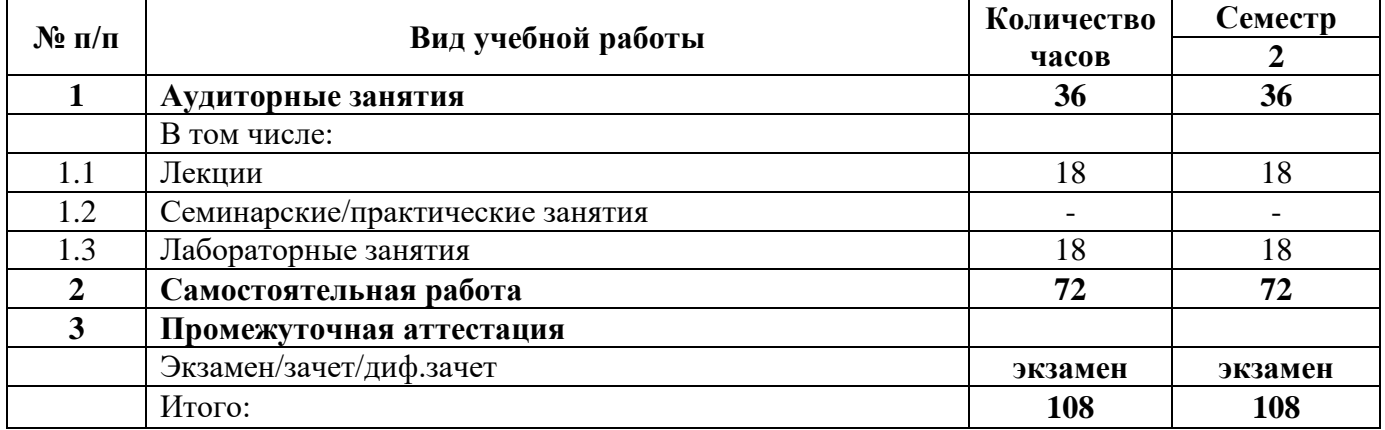

### **3.2 Тематический план изучения дисциплины (по формам обучения)**

3.2.1 Очная форма обучения

<span id="page-4-2"></span>

| N2  | Разделы/темы | Грудоемкость, час |                   |      |
|-----|--------------|-------------------|-------------------|------|
| п/п | дисциплины   | Всего             | Аудиторная работа | ⊅амо |

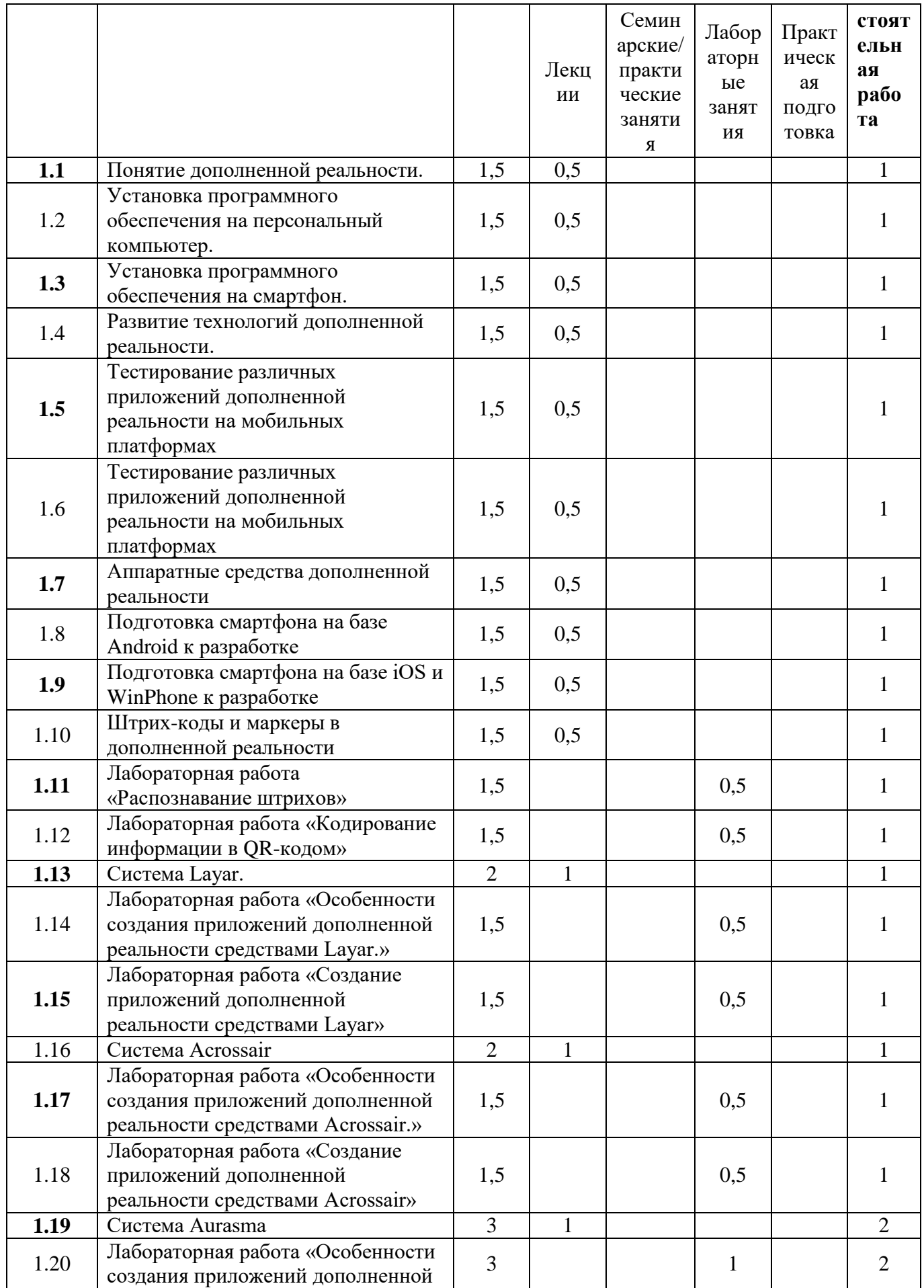

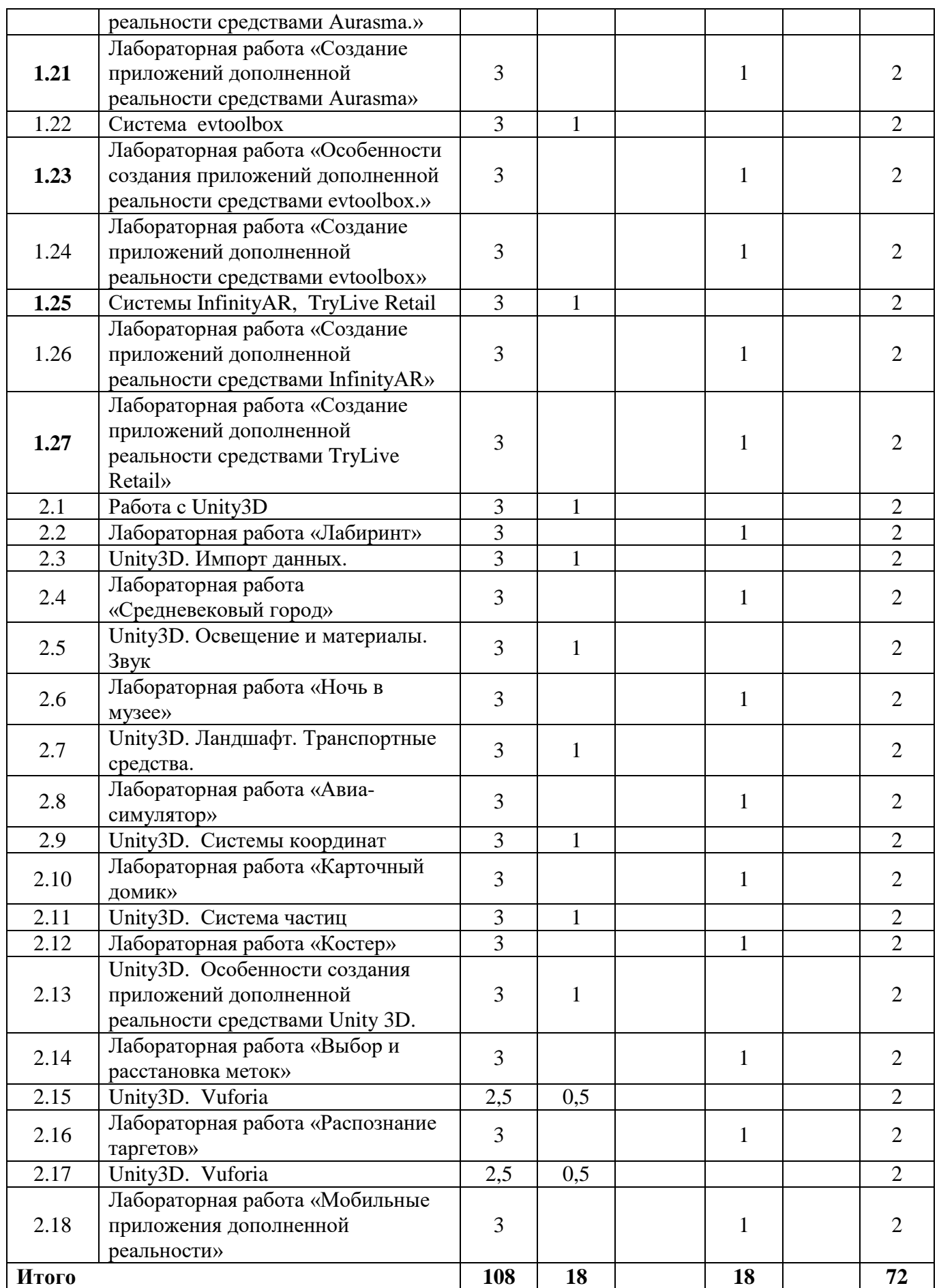

#### <span id="page-7-0"></span>**3.3 Содержание дисциплины**

3.3.1 Очная форма обучения

### **Раздел 1. Общие принципы создания приложений дополненной реальности**

Понятие дополненной реальности. Принципы работы приложений дополненной реальности. Сферы применения приложений дополненной реальности. Развитие технологий дополненной реальности. Понятие гибридной реальности. Соотношение различных видов реальности. Их особенности.

#### **Раздел 2. Аппаратные средства дополненной реальности**

Шлемы виртуальной реальности, очки дополненной реальности, мобильные устройства дополненной реальности

#### **Раздел 3. Штрих-коды и маркеры в дополненной реальности**

Метки и маркеры, их назначение. Принципы расстановки таргетов. QR-код

**Раздел 4. Создание приложений дополненной реальности средствами Layar**

Система Layar. Особенности создания приложений дополненной реальности средствами Layar. Основные функциональные возможности Layar. Создание приложений дополненной реальности средствами Layar

## **Раздел 5. Создание приложений дополненной реальности средствами Acrossair**

Система Acrossair. Особенности создания приложений дополненной реальности средствами Acrossair. Основные функциональные возможности Acrossair. Создание приложений дополненной реальности средствами Acrossair

## **Раздел 6. Создание приложений дополненной реальности средствами Aurasma**

Система Aurasma. Особенности создания приложений дополненной реальности средствами Aurasma. Основные функциональные возможности Aurasma. Создание приложений дополненной реальности средствами Aurasma

## **Раздел 7. Создание приложений дополненной реальности средствами evtoolbox**

Система evtoolbox. Особенности создания приложений дополненной реальности средствами evtoolbox. Основные функциональные возможности evtoolbox. Создание приложений дополненной реальности средствами evtoolbox

## **Раздел 8. Создание приложений дополненной реальности средствами TryLive Retail**

Система TryLive Retail. Особенности создания приложений дополненной реальности средствами TryLive Retail. Основные функциональные возможности TryLive Retail. Создание приложений дополненной реальности средствами TryLive Retail

**Раздел 9. Создание приложений дополненной реальности средствами InfinityAR**

Система InfinityAR. Особенности создания приложений дополненной реальности средствами InfinityAR. Основные функциональные возможности InfinityAR. Создание приложений дополненной реальности средствами InfinityAR

**Раздел 10. Создание приложений дополненной реальности средствами Unity3D**

Система Unity 3D. Особенности создания приложений дополненной реальности средствами Unity 3D. Основные функциональные возможности Unity 3D. Создание приложений дополненной реальности средствами Unity 3D

#### <span id="page-8-0"></span>**3.4 Тематика семинарских/практических и лабораторных занятий**

3.4.1 Очная форма обучения

#### **3.4.1 Семинарские/практические занятия**

Семинарские/практические занятие не предусмотрены.

#### **3.4.2 Лабораторные занятия**

Лабораторная работа «Распознавание штрихов»

Лабораторная работа «Кодирование информации в QR-кодом»

Лабораторная работа «Особенности создания приложений дополненной реальности средствами Layar.»

Лабораторная работа «Создание приложений дополненной реальности средствами Layar»

Лабораторная работа «Особенности создания приложений дополненной реальности средствами Acrossair.»

Лабораторная работа «Создание приложений дополненной реальности средствами Acrossair»

Лабораторная работа «Особенности создания приложений дополненной реальности средствами Aurasma.»

Лабораторная работа «Создание приложений дополненной реальности средствами Aurasma»

Лабораторная работа «Особенности создания приложений дополненной реальности средствами evtoolbox.»

Лабораторная работа «Создание приложений дополненной реальности средствами evtoolbox»

Лабораторная работа «Создание приложений дополненной реальности средствами InfinityAR»

Лабораторная работа «Создание приложений дополненной реальности средствами TryLive Retail»

Лабораторная работа «Unity3D. Лабиринт»

Лабораторная работа «Unity3D.Средневековый город»

Лабораторная работа «Unity3D.Ночь в музее»

Лабораторная работа «Unity3D.Авиа-симулятор»

Лабораторная работа «Unity3D.Карточный домик»

Лабораторная работа «Unity3D.Костер»

Лабораторная работа «Unity3D.Выбор и расстановка меток»

Лабораторная работа «Unity3D.Распознание таргетов»

<span id="page-9-0"></span>Лабораторная работа «Unity3D.Мобильные приложения дополненной реальности»

# **3.5 Тематика курсовых проектов (курсовых работ)**

Курсовое проектирование не предусмотрено.

# **4. Учебно-методическое и информационное обеспечение**

# **4.1 Нормативные документы и ГОСТы**

<span id="page-9-2"></span><span id="page-9-1"></span>1. Федеральный закон от 29 декабря 2012 года No 273-ФЗ «Об образовании в Российской Федерации» (с изменениями и дополнениями);

2. Федеральный государственный образовательный стандарт высшего образования - магистратура по направлению подготовки 09.04.02 Информационные системы и технологии, утвержденный Приказом Министерства образования и науки РФ от 19.09.2017 N 917 (ред. от 08.02.2021) "Об утверждении федерального государственного образовательного стандарта высшего образования - магистратура по направлению подготовки 09.04.02 Информационные системы и технологии"

3. Приказ Министерства образования и науки РФ от 05 апреля 2017 г. No 301 «Об утверждении Порядка организации и осуществления образовательной деятельности по образовательным программам высшего образования – программам бакалавриата, программам специалитета, программам магистратуры.

# **4.2 Основная литература**

<span id="page-9-3"></span>1. Линовес Дж. Виртуальная реальность в Unity. - М.: Изд-во "ДМК Пресс", 2016. - 316 с. [Электронный ресурс] URL: https://e.lanbook.com/book/93271#authors

# **4.3 Дополнительная литература**

<span id="page-9-4"></span>1. Самойлова Т.А., Сенчилов В.В. Разработка гибридных приложений для мобильных устройств под Windows Phone. - Национальный Окрытый Университет "ИНТУИТ", 2016. - 461 с. [Электронный ресурс] URL: http://www.knigafund.ru/books/175988

2.Хвощев С. Основы программирования в Delphi для OC Android. - Национальный Окрытый Университет "ИНТУИТ", 2016. - 86 с[Электронный ресурс] URL: www.knigafund.ru/books/176570

3.Программирование технологических контроллеров в среде Unity: учебное пособие. - НГТУ, 2008. - 207 с. [Электронный ресурс] URL: http://www.knigafund.ru/books/186139

### **4.4 Электронные образовательные ресурсы**

<span id="page-10-0"></span>2. Мобильные приложения дополненной реальности. LMS Московского политеха. https://lms.mospolytech.ru/enrol/index.php?id=10306

<span id="page-10-1"></span>3. Мобильные приложения дополненной реальности. LMS Московского политеха. https://lms.mospolytech.ru/enrol/index.php?id=11756

# **4.5 Лицензионное и свободно распространяемое программное обеспечение**

- 1. VS Code
- 2. Unity3D
- 3. evtoolbox
- 4. InfinityAR
- 5. Acrossair
- 6. TryLive Retail
- 7. Aurasma
- 8. Layar

# <span id="page-10-2"></span>**4.6 Современные профессиональные базы данных и информационные справочные системы**

- 1. Образовательная платформа Юрайт https://urait.ru/
- 2. Цифровой образовательный ресурс IPR SMART <https://www.iprbookshop.ru/>
- 3. ЭБС "Лань" https://e.lanbook.com/

# **5. Материально-техническое обеспечение**

<span id="page-10-3"></span>Лабораторные работы и самостоятельная работа студентов должны проводиться в специализированной аудитории, оснащенной современной оргтехникой и персональными компьютерами с программным обеспечением в соответствии с тематикой изучаемого материала. Число рабочих мест в аудитории должно быть достаточным для обеспечения индивидуальной работы студентов. Рабочее место преподавателя должно быть оснащены современным компьютером с подключенным к нему проектором на настенный экран, или иным аналогичным по функциональному назначению оборудованием.

# **6. Методические рекомендации**

# <span id="page-10-5"></span><span id="page-10-4"></span>**6.1 Методические рекомендации для преподавателя по организации обучения**

1. При подготовке к занятиям следует предварительно проработать материал занятия, предусмотрев его подачу точно в отведенное для этого время занятия. Следует подготовить необходимые материалы – теоретические сведения, задачи и др. При проведении занятия следует контролировать подачу материала и решение заданий с учетом учебного времени, отведенного для занятия.

2. При проверке работ и отчетов следует учитывать не только правильность выполнения заданий, но и оптимальность выбранных методов решения, правильность выполнения всех его шагов.

### **6.2 Методические указания для обучающихся по освоению дисциплины**

<span id="page-11-0"></span>В процессе самостоятельной работы студенты закрепляют и углубляют знания, полученные во время аудиторных занятий, дорабатывают конспекты и записи, готовятся к промежуточной аттестации, а также самостоятельно изучают отдельные темы учебной программы.

На занятиях студентов, в том числе предполагающих практическую деятельность, осуществляется закрепление полученных, в том числе и в процессе самостоятельной работы, знаний. Особое внимание обращается на развитие умений и навыков установления связи положений теории с профессиональной деятельностью будущего специалиста.

Самостоятельная работа осуществляется индивидуально. Контроль самостоятельной работы организуется в двух формах:

самоконтроль и самооценка студента;

контроль со стороны преподавателей (текущий и промежуточный).

Текущий контроль осуществляется на аудиторных занятиях, промежуточный контроль осуществляется на зачете в письменной (устной) форме.

Критериями оценки результатов самостоятельной работы студента являются:

уровень освоения студентом учебного материала;

 умения студента использовать теоретические знания при выполнении практических задач;

- сформированность компетенций;
- оформление материала в соответствии с требованиями.

### <span id="page-11-1"></span>**7. Фонд оценочных средств**

## **7.1 Методы контроля и оценивания результатов обучения**

<span id="page-11-2"></span>В процессе обучения используются следующие оценочные формы самостоятельной работы студентов, оценочные средства текущего контроля успеваемости и промежуточных аттестаций:

Выполнение лабораторных работ

 Промежуточное тестирование (посредством изучения теоретических материалов в системе LMS)

Итоговое тестирование

### **7.2 Шкала и критерии оценивания результатов обучения**

<span id="page-12-0"></span>Итоговая оценка по дисциплине рассчитывается как среднее взвешенное всех оценок в соответствующем курсе LMS Московского политеха с применением весовых коэффициентов, представленных ниже:

- Лабораторные работы  $\rightarrow 0,8$
- Итоговое тестирование  $\rightarrow 0.05$
- Ознакомление с теорией  $\rightarrow 0.15$

Оценка за каждую лабораторную работу выставляется исходя из фактического выполнения всех поставленных задач с учётом сроков исполнения: за каждую 1 неделю просрочки задания из оценки вычитается 10 баллов.

Для получения положительной экзаменационной оценки студенту необходимо набрать всего минимально 55 баллов по дисциплине и завершить итоговый тест с результатом не менее 55%.

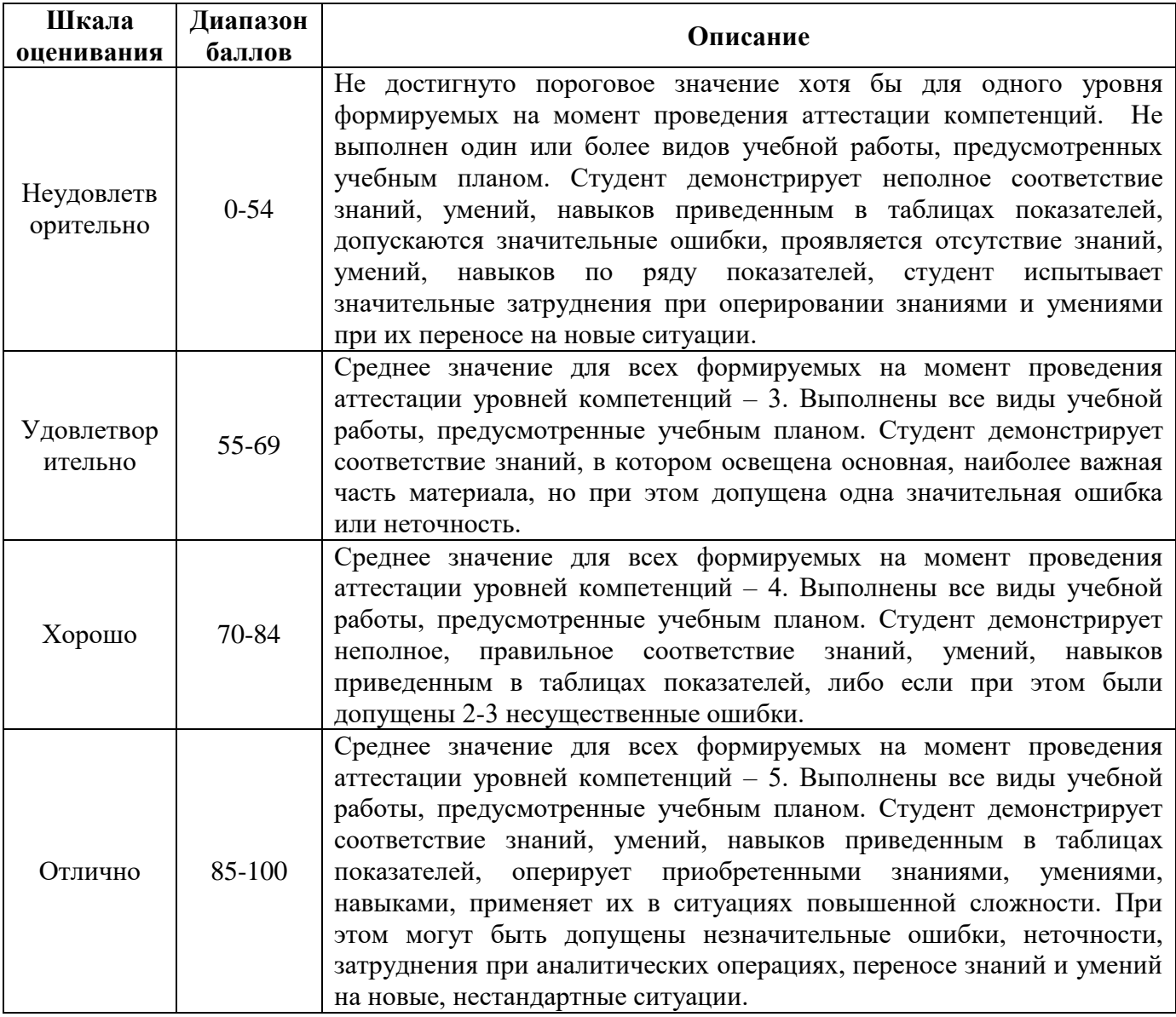

## <span id="page-13-0"></span>**7.3 Оценочные средства**

7.3.1 Вопросы к экзамену

- 1. Общие принципы создания приложений дополненной реальности
- 2. Понятие дополненной реальности
- 3. Принципы работы приложений дополненной реальности
- 4. Сферы применения приложений дополненной реальности
- 5. Развитие технологий дополненной реальности
- 6. Понятие гибридной реальности
- 7. Соотношение различных видов реальности
- 8. Аппаратные средства дополненной реальности

9. Шлемы виртуальной реальности, очки дополненной реальности, мобильные устройства дополненной реальности

10. Штрих-коды и маркеры в дополненной реальности

- 11. Метки и маркеры, их назначение
- 12. Принципы расстановки таргетов
- 13. QR-код.
- 14. Создание приложений дополненной реальности средствами Layar
- 15. Система Layar

16. Особенности создания приложений дополненной реальности средствами Layar

- 17. Основные функциональные возможности Layar
- 18. Создание приложений дополненной реальности средствами Layar
- 19. Создание приложений дополненной реальности средствами Acrossair
- 20. Система Acrossair
- 21. Особенности создания приложений дополненной реальности средствами Acrossair
	- 22. Основные функциональные возможности Acrossair
	- 23. Создание приложений дополненной реальности средствами Acrossair
	- 24. Создание приложений дополненной реальности средствами Aurasma
	- 25. Система Aurasma

26. Особенности создания приложений дополненной реальности средствами Aurasma

- 27. Основные функциональные возможности Aurasma
- 28. Создание приложений дополненной реальности средствами Aurasma
- 29. Создание приложений дополненной реальности средствами evtoolbox
- 30. Система evtoolbox

31. Особенности создания приложений дополненной реальности средствами evtoolbox

32. Основные функциональные возможности evtoolbox

- 33. Создание приложений дополненной реальности средствами evtoolbox
- 34. Создание приложений дополненной реальности средствами TryLive Retail
- 35. Система TryLive Retail

36. Особенности создания приложений дополненной реальности средствами TryLive Retail

- 37. Основные функциональные возможности TryLive Retail 3
- 38. Создание приложений дополненной реальности средствами TryLiveRetail
- 39. Создание приложений дополненной реальности средствами InfinityAR
- 40. Система InfinityAR

41. Особенности создания приложений дополненной реальности средствами InfinityAR

- 42. Основные функциональные возможности InfinityAR
- 43. Создание приложений дополненной реальности средствами InfinityAR
- 44. Система Unity 3D

45. Особенности создания приложений дополненной реальности средствами Unity 3D

- 46. Основные функциональные возможности Unity 3D
- 47. Создание приложений дополненной реальности средствами Unity 3D
- 7.3.2 Вопросы к зачету
- 1. Общие принципы создания приложений дополненной реальности
- 2. Понятие дополненной реальности
- 3. Принципы работы приложений дополненной реальности
- 4. Сферы применения приложений дополненной реальности
- 5. Развитие технологий дополненной реальности
- 6. Понятие гибридной реальности
- 7. Соотношение различных видов реальности
- 8. Аппаратные средства дополненной реальности

9. Шлемы виртуальной реальности, очки дополненной реальности, мобильные устройства дополненной реальности

10. Особенности создания приложений дополненной реальности средствами Layar

11. Особенности создания приложений дополненной реальности средствами Acrossair

12. Особенности создания приложений дополненной реальности средствами Aurasma

13. Особенности создания приложений дополненной реальности средствами evtoolbox

14. Особенности создания приложений дополненной реальности средствами TryLive Retail

15. Особенности создания приложений дополненной реальности средствами InfinityAR

16. Создание приложений дополненной реальности средствами InfinityAR

- 17. Принципы расстановки таргетов
- 18. QR-код.
- 19. Создание приложений дополненной реальности средствами Layar
- 20. Создание приложений дополненной реальности средствами Layar
- 21. Основные функциональные возможности Layar
- 22. Создание приложений дополненной реальности средствами Acrossair
- 23. Основные функциональные возможности Acrossair
- 24. Создание приложений дополненной реальности средствами Acrossair
- 25. Создание приложений дополненной реальности средствами Aurasma
- 26. Основные функциональные возможности Aurasma
- 27. Создание приложений дополненной реальности средствами Aurasma
- 28. Создание приложений дополненной реальности средствами evtoolbox
- 29. Основные функциональные возможности evtoolbox
- 30. Создание приложений дополненной реальности средствами evtoolbox
- 31. Создание приложений дополненной реальности средствами TryLive Retail
- 32. Основные функциональные возможности TryLive Retail
- 33. Создание приложений дополненной реальности средствами TryLive Retail
- 34. Создание приложений дополненной реальности средствами InfinityAR
- 35. Основные функциональные возможности InfinityAR
- 36. Система Layar
- 37. Система Acrossair
- 38. Метки и маркеры, их назначение
- 39. Штрих-коды и маркеры в дополненной реальности
- 40. Система Aurasma
- 41. Система evtoolbox
- 42. Система TryLive Retail
- 43. Система InfinityAR.